## **Reusing Measurement Sets for Actual Objects**

When creating a Node Role or Resource Role, you can quickly reuse the Measurement Sets of their type (Node or System Resource). For your convenience, the information about the recommended Actual Measurement Sets is displayed in the Specification window of an element for which you are creating the Actual Measurement Set.

You can conveniently reuse the values of Measurement Sets when creating the following actual objects:

- Node Role
- $\bullet$ Resource Role
- Operational Activity Action  $\bullet$
- Function Action
- Instances

When creating instances, the Actual Measurement Sets belonging to the classifier are copied ⊕ automatically.

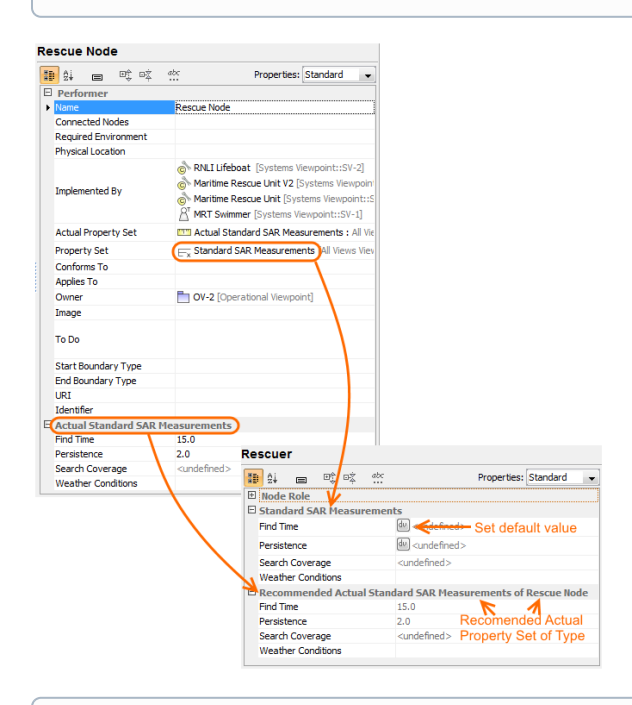

Ф

The type and behavior measurements in the Actual Object Measurements compartment are displayed Italic.